# **Effet de deuil : prospections à partir des données**

A partir de la SNC, on recherche tous les partenaires âgés pour recherche l'impact du décès du conjoint sur la longévité. K'axe d'étude principal est l'effet de deuil et son approche temporelle avec la forme et l'évolution de l'effet dans le temps. Peut-être partir dans le multiniveau avec une *shared frailty* par couple.

Approche par des modèles de Cox pour pouvoir suivre l'évolution dans le temps de l'effet de deuil.

### **1.1 Les couples**

La SNC a déjà définit une variable partenaire à partir des recensements. Il conviendra de la retoucher car ne semble par parfaite. On ne garde que les couples dont un des partenaires à plus de 60 ans au début de l'observation -donc on a aussi des très jeunes. En prenant les recensements 1990 et 2000 séparément on a 1'850'196 individus en couple. L'analyse ici se fait combinée sur la période 1990-2000 et 2000-2008. Il n'y a pas de lien entre la fin des années 1990 et le début 2000 (il conviendra bien sûr d'améliorer ça). Elle inclut également des non mariés.

célib mariés veufs divorcés 17678 1779515 24575 28428

On a 416'851 décès avec 138'852 cas où les 2 conjoints décèdent (donc 69'426 couples).

### **1.2 Modèle de Cox sur le deuil avec l'âge**

Création d'un nouveau fichier pour les analyses de Cox. La variable temporelle est l'âge des individus.

le seul effet qui évolue dans le temps est la perte du conjoint : création d'une nouvelle ligne lorsque cela arrive avec une variable dichotomique pour le deuil. On ajoute des variables de statut matrimonial, éducation et recensement (pour différencier les années 1990 des 2000) ainsi qu'une strate par sexe donc des niveau de force de la mortalité différent selon les sexes. En revanche on postule que les effets des autres variables sont les mêmes entre femmes et hommes.

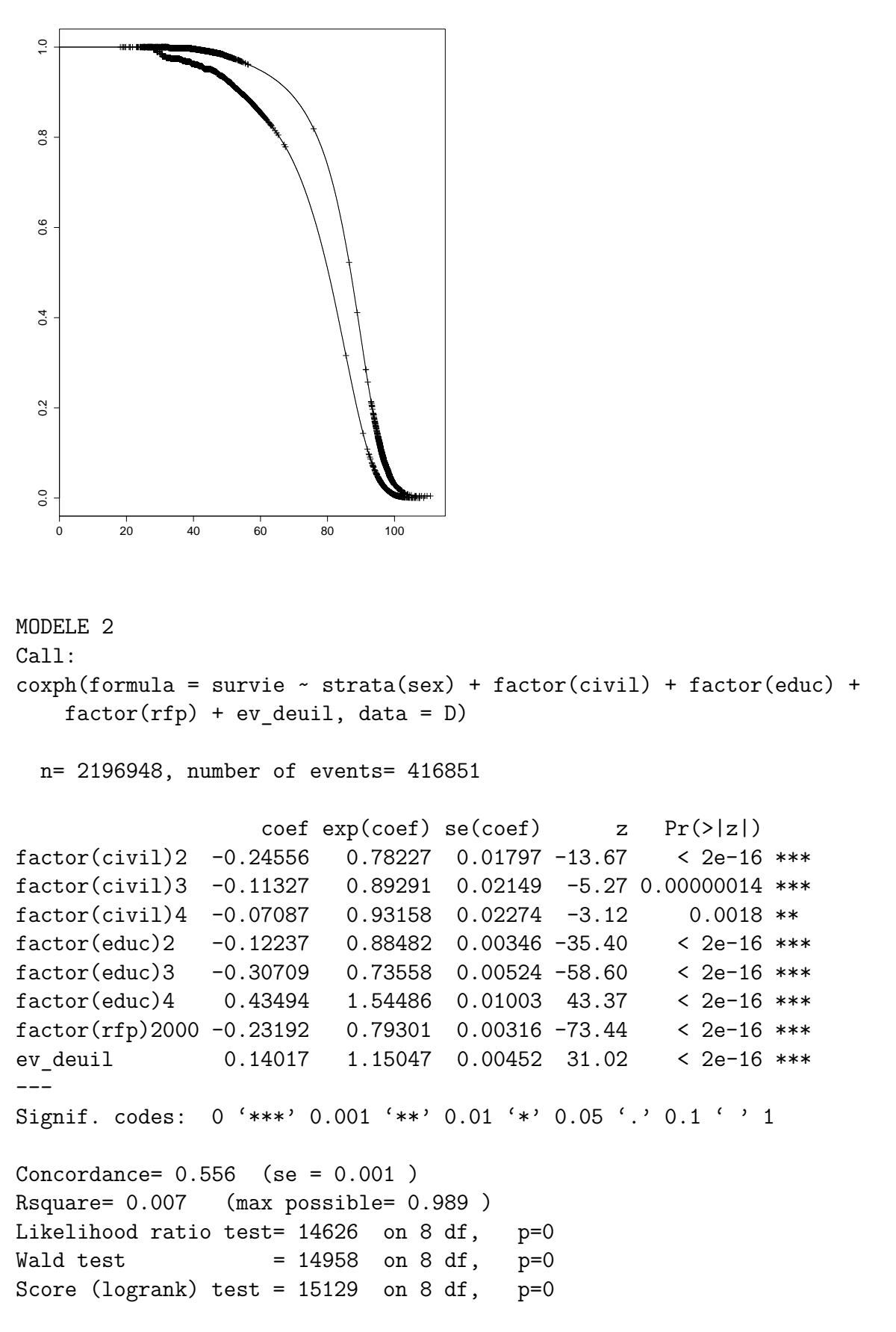

Un effet de deuil semble ressortir et est statistiquement significatif. Le risque relatif est 15% plus élevé pour les endueuillés.

#### **1.2.1 Evolution dans le temps de l'effet de deuil**

On suppose que l'impact du deuil évolue différemment dans le temps. Mais quelle forme prend-il ? Une distribution quadratique (augmentation du risque suivie d'une diminution), une diminution linéaire ou encore une diminution exponentielle ? Ou peut-être un peu de tout ça. L'issue est de pouvoir donner forme par un modèle à cet effet de deuil.

Sur les 69 mille couples où les deux partenaires décèdent, il y a possiblement des effets de deuil. Le graphique montrent les écarts en années entre le décès des 2 conjoints lorsque

Graphique 1.2 – Ecart entre le décès du conjoint et le décès

### **ich(D\$duree\_deuil > 0 & !is.na(D**

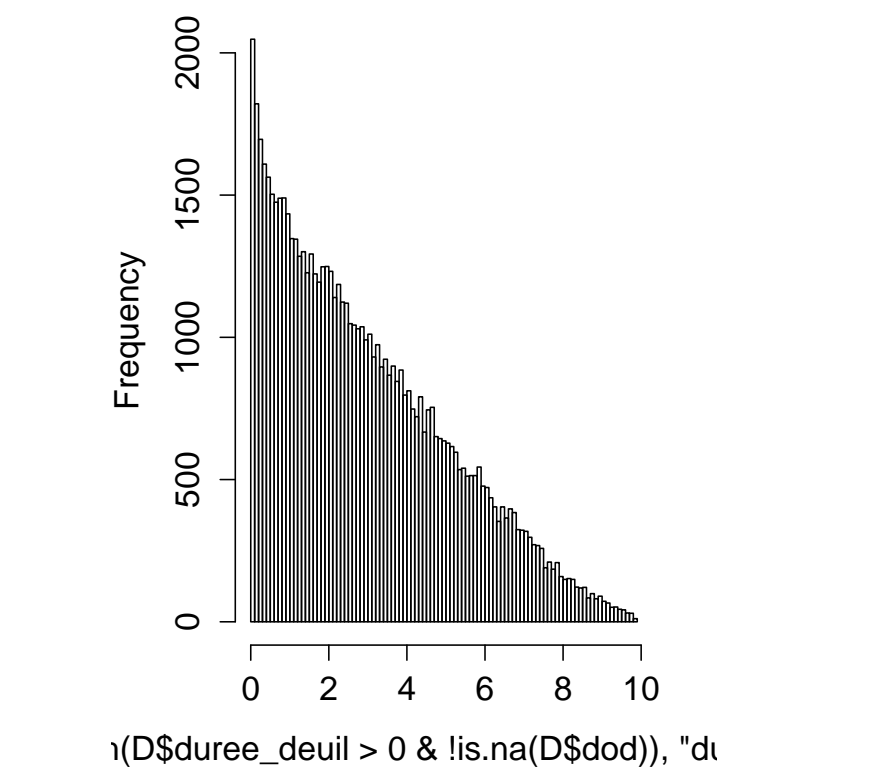

les 2 sont décédés. On y constate une chute presque exponentielle des morts. Bcp de facteurs concourent à avoir des décès rapprochés. Qu'en est-il (presque) toute chose égale par ailleurs ?

#### **Alternative 1**

Pour en extraire l'effet temporel du deuil, on ajoute dans le modèle une interaction entre le décès du conjoint et le temps passé en état de deuil. Cette durée s'interprète par une diminution exponentielle de l'impact du deuil. Ce dernier se trouve renforcé au moment du décès du conjoint mais diminue ensuite de 67% chaque annéée. Au moment du deuil le risque relatif est 9 fois plus important. Après une année il est de 5.5 fois plus élevé, 3.35 après deux ans etc. si bien qu'après 4.3 ans l'impact devient positif. Les résultats sont tellement sympas que cela cache des problèmes. Les diagnostics du modèle montrent des failles, l'hypothèse de proportionnalité n'est pas respectée pour la plupart des variables mais particulièrement pour le deuil et sa durée (à des valeurs extrêmement fortes) alors qu'elle l'est moins dans le modèle précédent. Clairement une diminution exponentielle seule n'est pas suffisante. Pourtant le pseudo Rsquare est bien monté...

```
MODELE 3
Call:
cosph(formula = survie ~ strata(sex) + factor(civil) + factor(educ) +factor(rfp) + ev\_deuil + duree\_deuil, data = D)n= 2196948, number of events= 416851
                  coef exp(coef) se(coef) z Pr(>|z|)factor(civil)2 -0.23531 0.79033 0.01797 -13.10 < 2e-16 ***
factor(civil)3 -0.10525 0.90010 0.02149 -4.90 0.00000097 ***
factor(civil)4 -0.05641 0.94515 0.02274 -2.48 0.013 *
factor(educ)2 -0.12665 0.88104 0.00345 -36.67 < 2e-16 ***
factor(educ)3 -0.30675 0.73583 0.00524 -58.57 < 2e-16 ***
factor(educ)4 0.41720 1.51771 0.01003 41.60 < 2e-16 ***
factor(rfp)2000 -0.26672 0.76588 0.00315 -84.55 < 2e-16 ***
ev deuil 2.23925 9.38631 0.00748 299.21 < 2e-16 ***
duree deuil -0.51366 0.59830 0.00202 -253.89 < 2e-16 ***
---
Signif. codes: 0 '***' 0.001 '**' 0.01 '*' 0.05 '.' 0.1 ' ' 1
Concordance= 0.588 (se = 0.001 )
Rsquare= 0.043 (max possible= 0.989 )
Likelihood ratio test= 96093 on 9 df, p=0
Wald test = 106250 on 9 df, p=0Score (logrank) test = 103880 on 9 df, p=0
```
#### **Alternative 2**

Au lieu d'analyser le temps par une interaction entre le temps et l'événement deuil, on peut affiner le fichier personne période par une nouvelle période par année (ou autre échelle) en état de deuil - cela devrait mieux nous permettre de voir la forme de l'effet de deuil. Création d'un nouveau fichier avec un nouvel épisode pour chaque année après l'événement (jusqu'à 5 ans). Les variables numérotées deuilx montrent la diminution de la force du fait d'entre endeuillé x année après avoir connu le décès du partenaire.

L'impact est très différent de la modélisation précédente. Peut-être du au fait que l'effet de deuil est très fort sur les premiers temps et diminue rapidement ensuite avec un effet faible au delà de 4 ans. En l'état nous constatons que l'effet de deuil pour la première

année implique un risque relatif 1.27 fois plus grand que les personnes qui n'ont pas perdu leur partenaire. De la première à la deuxième année, le risque relatif passe à 1.14.

```
MODELE 4
Call:
cosph(formula = survie ~ strata(sex) + factor(civil) + factor(educ) +factor(rfp) + deuil0 + deuil1 + deuil2 + deuil3 + deuil4 +deuil5, data = D2)
 n= 3234230, number of events= 416851
                coef exp(coef) se(coef) z Pr(\ge |z|)factor(civil)2 -0.24510 0.78263 0.01797 -13.64 < 2e-16 ***
factor(civil)3 -0.11373 0.89250 0.02149 -5.29 0.0000001211183 ***
factor(civil)4 -0.07000 0.93240 0.02274 -3.08 0.0021 **
factor(educ)2 -0.12236 0.88483 0.00346 -35.40 < 2e-16 ***
factor(educ)3 -0.30690 0.73573 0.00524 -58.57 < 2e-16 ***
factor(educ)4 0.43394 1.54333 0.01003 43.26 < 2e-16 ***
factor(rfp)2000 -0.23340 0.79184 0.00316 -73.83 < 2e-16 ***
deuil0 0.24150 1.27316 0.00818 29.52 < 2e-16 ***
deuil1 0.13354 1.14287 0.00916 14.57 < 2e-16 ***
deuil2 0.13306 1.14231 0.00985 13.51 < 2e-16 ***
deuil3 0.10712 1.11307 0.01082 9.90 < 2e-16 ***
deuil4 0.08319  1.08675  0.01210  6.88  0.0000000000061  ***
deuil5 0.08215 1.08562 0.00914 8.99 < 2e-16 ***
---Signif. codes: 0 '***' 0.001 '**' 0.01 '*' 0.05 '.' 0.1 ' ' 1
Concordance= 0.556 (se = 0.001 )
Rsquare= 0.005 (max possible= 0.953 )
Likelihood ratio test= 14864 on 13 df, p=0
Wald test = 15226 on 13 df, p=0Score (logrank) test = 15399 on 13 df, p=0
```
On décide alors de modifier le mesure entre chaque temps de la mesure temporelle du deuil. On regarde l'impact durant le 1er mois puis du 1er au 6e etc. Cela met bien en évidence la rapide diminution de l'impact du deuil.

```
Call:
cosh(formula = survie ~ strata(sex) + factor(civil) + factor(educ) +factor(rfp) + deuil0 + deuil1 + deuil2 + deuil3 + deuil4 +deuil5, data = D2)
 n= 3280406, number of events= 416851
                   \c{o} exp(coef) se(coef) z Pr(>|z|)factor(civil)2 -0.24514 0.78260 0.01797 -13.64 < 2e-16 ***
factor(civil)3 -0.11366 0.89256 0.02149 -5.29 0.00000012 ***
```

```
factor(civil)4 -0.07007 0.93233 0.02274 -3.08 0.0021 **
factor(educ)2 -0.12236 0.88483 0.00346 -35.40 < 2e-16 ***
factor(educ)3 -0.30691 0.73572 0.00524 -58.57 < 2e-16 ***
factor(educ)4 0.43401 1.54344 0.01003 43.27 < 2e-16 ***
factor(rfp)2000 -0.23331 0.79191 0.00316 -73.81 \leq 2e-16 ***
deuil 1mois 0.47019 1.60030 0.02392 19.66 < 2e-16 ***
deuil 6mois 0.25471 1.29009 0.01218 20.92 < 2e-16 ***
deuil 1an 0.18233 1.20002 0.01185 15.39 < 2e-16 ***
deuil_5ans 0.11830 1.12558 0.00556 21.26 < 2e-16 ***
deuil_5+ 0.08235 1.08583 0.00914 9.01 < 2e-16 ***
---
Signif. codes: 0 '***' 0.001 '**' 0.01 '*' 0.05 '.' 0.1 ' ' 1
Concordance= 0.556 (se = 0.001 )
Rsquare= 0.005 (max possible= 0.951 )
Likelihood ratio test= 14962 on 12 df, p=0
Wald test = 15353 on 12 df, p=0Score (logrank) test = 15531 on 12 df, p=0
```
#### **1.2.2 Effet de genre**

Par curiosité, on regarde l'impact du genre sur l'effet de deuil.

Dans le premier modèle sans impact du temps, les femmes semblent être légèrement moins touchés par l'effet de deuil.

```
Call:
cosph(formula = survie ~ strata(sex) + factor(civil) + factor(educ) +factor(rfp) + ev deuil + ev deuil:sex, data = D)
 n= 2196948, number of events= 416851
                  \c{o} exp(coef) se(coef) z Pr(\ge |z|)factor(civil)2 -0.24339 0.78396 0.01797 -13.54 < 2e-16 ***
factor(civil)3 -0.11279 0.89333 0.02149 -5.25 0.00000015 ***
factor(civil)4 -0.06932 0.93303 0.02274 -3.05 0.0023 **
factor(educ)2 -0.12258 0.88463 0.00346 -35.47 < 2e-16 ***
factor(educ)3 -0.30663 0.73593 0.00524 -58.51 < 2e-16 ***
factor(educ)4 0.43473 1.54455 0.01003 43.35 < 2e-16 ***
factor(rfp)2000 -0.23208 0.79288 0.00316 -73.49 < 2e-16 ***
ev deuil 0.17890 1.19590 0.00626 28.57 < 2e-16 ***
ev_deuil:sex -0.07919 0.92386 0.00899 -8.81 < 2e-16 ***
---Signif. codes: 0 '***' 0.001 '**' 0.01 '*' 0.05 '.' 0.1 ' ' 1
Concordance= 0.556 (se = 0.001 )
Rsquare= 0.007 (max possible= 0.989 )
```
Likelihood ratio test= 14703 on 9 df, p=0 Wald test  $= 15053$  on 9 df,  $p=0$ Score (logrank) test =  $15226$  on 9 df,  $p=0$ 

Lorsqu'on ajoute une dimension temporelle (le produit de ev\_deuil avec le temps passé veuf), on constate au contraire un impact plus fort pour les femmes du deuil mais que celui-ci diminue plus rapidement. Intéressant, mais on a vu que ce modèle n'était pas très fiable. En revanche le modèle avec les échelons dans le temps montrent pour chaque période, un moindre impact pour les femmes.

#### **1.2.3 Amélioration des modèles**

En l'état on garde la seconde alternative donc avec une variable catégorielle pour prendre en compte l'évolution dans le temps de l'impact du deuil. Il convient d'aller plus loin. Pour faire qq tests, on garde que les années 2000, et surprise l'impact d'une variable dichotomique de l'effet de deuil disparait ! Significativité zéro. En interaction avec le sexe on remarque un petit effet compensatoire, surmortalité des hommes sous pour les femmes. En ajoutant l'impact dans le temps (donc 1 mois, 6 mois, etc) l'effet est visible : il y a une sous-mortalité après 3-4 ans qui compense l'effet des premiers temps.

Dans les trucs à creuser après discussion avec Reto. Selon lui, la forme du fichier est chelou, plutôt approche avec le temps calendrier plutôt que l'âge. Aussi il faut penser aux causes de décès du partenaire parti et également à la fragilité ou la variabilité non observé qu'on peut modéliser comme une frailty ou dans une approche multiniveau avec un effet aléatoire au niveau de l'individu. Ou encore comme le proposait Reto comme une partie aléatoire de l'impact du deuil soit *βdeuil*+*e<sup>i</sup>* plutôt que *βdeuil* +*e<sup>i</sup>* avec *e<sup>i</sup>* un terme aléatoire variant pour chaque individu. En outre, on peut aussi penser à une frailty au niveau du couple en plus de celle de l'individu.

### **1.3 Modèle de Cox sur le deuil avec le temps, 2000**

Au lieu de considérer la temporalité selon l'âge des gens, on va plutôt utiliser le calendrier donc *t*0, le jour du recensement à la place de l'âge au moment du recensement. Une des raison de la variante par l'âge est qu'elle me semblait intuitive et qu'en outre, une grande partie de l'hétérogénéité de la mortalité provient de l'âge qui seraient donc capté par le modèle (l'âge par  $\beta_{0t}$  et le sexe par une stratification). Par contre personne ne fait ca et ca donne une fausse impression de longitudinal alors qu'on suit pas les personnes sur tout leur parcours de vie. L'autre variante permet aussi facilement de passer à d'autres méthodes d'estimation genre du poisson. Donc à voir.

Faire un fichier selon le temps calendrier s'avère en fait vachement plus compliqué que prévu puisque on a l'âge qui évolue dans le temps (on a considéré les classes d'âge quinquennales) et aussi le deuil (qu'il faut absolument prendre en compte dans le temps puisque comme nous l'avons vu son effet varie passablement- on a gardé 4 catégories). On a choisit un fichier personne-classe d'âge avec une nouvelle ligne à chaque fois que l'individu change d'âge ou d'état face au deuil avec le temps mesuré au jour près depuis le rfp 2000. L'autre variante aurait été un fichier par année de calendrier qui permet les régressions logistiques mais est beaucoup plus grossier pour mesurer l'impact du deuil.

Après quelques grosses lignes de codes et un peu de patience, on a le fichier. La difficulté provient du fait qu'on a deux types d'événements qui changent plusieurs fois dans le temps et qui s'entrecroisent. Ex :

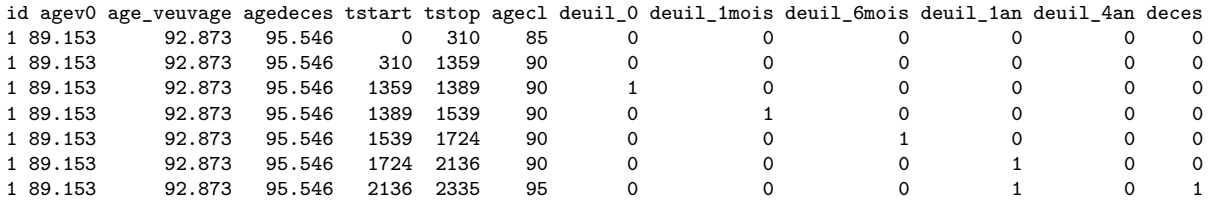

En comparant les modèles basiques avec les données par âge, on trouve des résultats similaires pour les covariables. L'avantage des données temporelles, c'est qu'on respecte davantage les hypothèses de proportionnalité - en effet le modèle de cox requiert un risque proportionnel dans le temps et c'était clairement pas le cas dans la première alternative : l'impact de l'éducation, du statut matrimonial et du deuil varie en fonction du temps donc de l'âge. Alors qu'en prenant la durée-calendrier, la proportionnalité joue un peu mieux, bien qu'il y ait toujours problème pour le sexe et les classes d'âge 70 et 80-95 ans. En stratifiant par âge et sexe, on trouve cette un léger problème pour les deuils entre 1 et 4 ans.

Voici un modèle pour 2000

```
Call:
```

```
cosh(formula = survi - factor(sex) + factor(civil) + factor(educ) +factor(agecl, levels = c(65, seq(50, 105, by = 5)[-4])) +deuil_0 + deuil_1mois + deuil_6mois + deuil_1an + deuil_4an,
   data = D
```
n= 2976852, number of events= 178531

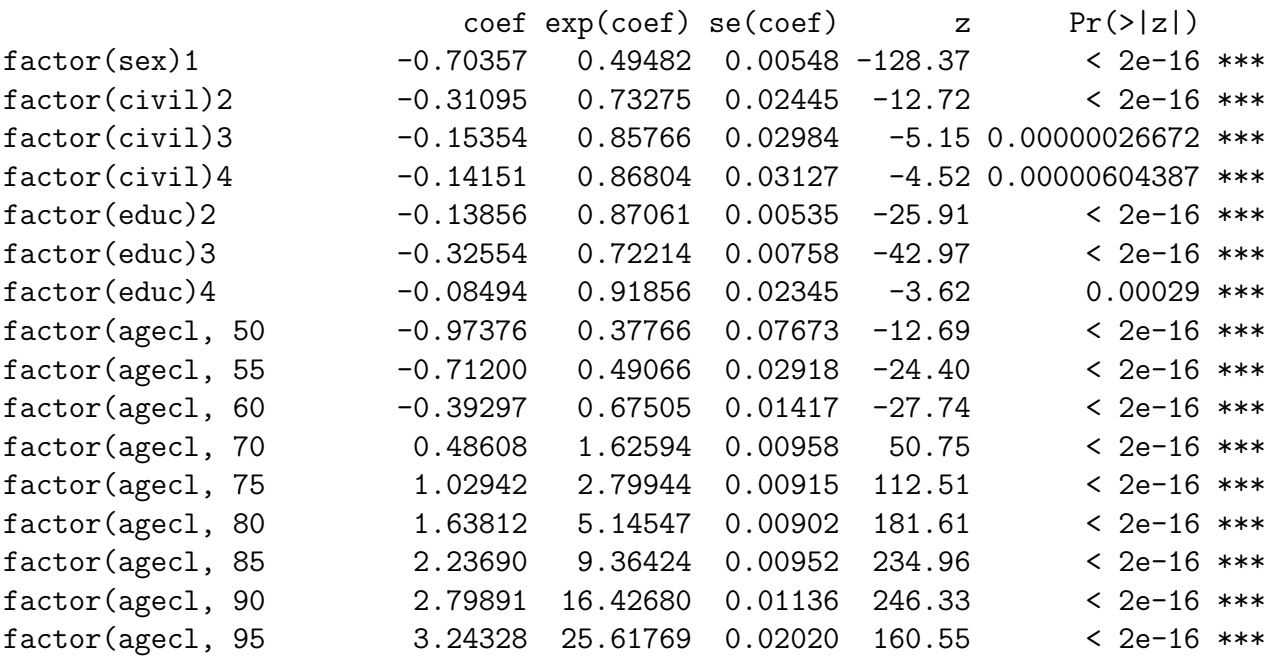

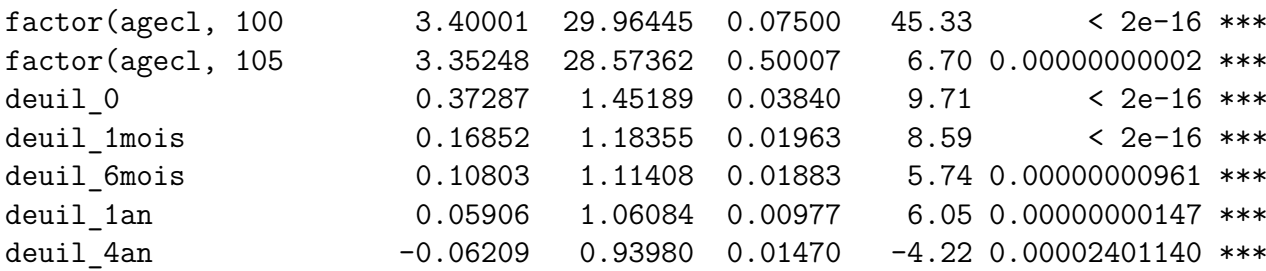

## **1.4 L'hétérogénéité non observée : approche multiniveau ou frailty, Cox 2000**

Il convient de passer à une approche multiniveau pour deux raisons (en tout cas). La première est qu'on a des données longitudinales avec plusieurs observations par individus dont les caractéristiques qui évoluent. Il convient donc de prendre en compte le niveau individuel avec une variable par individu dont on évaluera pas la valeur mais qui sera prise en compte par le modèle. D'autre part, le modèle peut être affecté par de l'hétérogénéité non observée ou de la fragilité par exemple des effets de sélection ou lorsqu'il y a des facteurs non observ-és(-ables). Cela rend le hazard à un niveau agrégé différent de celui individuel et peut sous-estimer les coefficients de régression. Dans ce cas aussi, on introduirait un effet aléatoire par individu.

Il y a deux façon d'implementer des modèles de survie dans R avec du multiniveau, soit avec un argument frailty (pour lequel on peut donner une distribution -gamma ou gaussian par ex) ou avec la fonction coxme (tjs gaussian) qui permet des modèles de Cox hiérarchiques.

Dans un modèle avec la fonction frailty dans R, on peut imposer différentes valeurs de DF - j'ai pas encore trop compris mais apparemment il y a une relation entre le nombre *effectif* de df et la variance de l'effet aléatoire. Voir the Hodges and Sargent paper in Biometrika (2001). Après, on peut faire de la validation croisée pour chercher le mieux. D'après Therneau (le mec qui a fait les 2 packages) pour les modèles de cox, le modèle coxme sont mieux qu'un cox avec l'argument frailty car plus récents et mieux implémentés (ils sont aussi plus efficaces, plus rapides). Après on pourrait aussi faire du paramétriques et là utiliser les frailty. A voir...

En faisant qq tests sur les modèles avec des effets aléatoires au niveau de l'individu ou du couple, les différentes variantes amènent au même résultat (parfois la 4e ou 5e décimale de l'exp(*β*) change). Cela ne modifie pas le modèle initial. D'ailleurs dans les modèles avec frailty, le paramètre de fragilité n'est pas significatif. De même si on fait des analyses de déviance, le coup d'un paramètre supplémentaire (la variance de l'effet aléatoire) ne fait pas progresser le modèle.

```
Analysis of Deviance Table
```

```
Cox model: response is survi
Model 1: \timesfactor(sex) + factor(civil) + factor(educ) + factor(agecl, levels = c(65, 105)+ deuil_0 + deuil_1mois + deuil_6mois + deuil_1an + deuil_4an
Model 2: \timesfactor(sex) + factor(civil) + factor(educ) + factor(agecl, levels = c(65, 105)
```

```
+ deuil 0 + deuil 1mois + deuil 6mois + deuil 1an + deuil 4an + (1 | id)
   loglik Chisq Df P(>|Chi|)
1 -2350261
2 -2350261 0.01 1 0.94
```
### **1.5 Modélisation par du poisson**

C'est une autre alternative que d'évaluer la mortalité par des GLM : quasipoisson ou bineg

### **1.6 Améliorations des modèles**

Après discussion avec Michel, il propose de prendre en compte l'âge au moment du deuil puisqu'on s'en doute les effets du deuil varient selon notre âge de la perte dramatique du conjoint.

Résultat, en mettant une interaction entre l'âge au veuvage et le moment du deuil, ca améliore significativement le modèle malgré les 30 degrés de liberté rajoutés. Les effets montrent globalement un impact plus fort du deuil pour les plus jeunes. C'est très flagrant dans les premiers temps puis, au delà de 6 mois, l'impact se fait à nouveau plus fort pour les plus vieux (donc un peu un U selon les âges). Sur le moyen terme, l'effet de deuil est moindre pour les 65-85 ans. Ainsi, *les jeunots* sont longtemps marqués par le deuil, l'effet diminue lentement, alors que l'impact du deuil persiste pour les aînés qui n'ont pas pu s'y habituer. Les âges intermédiaires sont suffisamment jeunes pour parvenir à terme à surmonter la vulnérabilité du deuil. Il y a qqch à creuser ici...

```
Call:
cosph(formula = survi - factor(sex) + factor(civil) + factor(educ) +factor(agecl, levels = c(65, seq(50, 105, by = 5)[-4])) +deuil_0:factor(agecl_veuvage) + deuil_1mois:factor(agecl_veuvage) +
    deuil_6mois:factor(agecl_veuvage) + deuil_1an:factor(agecl_veuvage) +
    deuil_4an:factor(agecl_veuvage), data = D)
```
n= 2976852, number of events= 178531

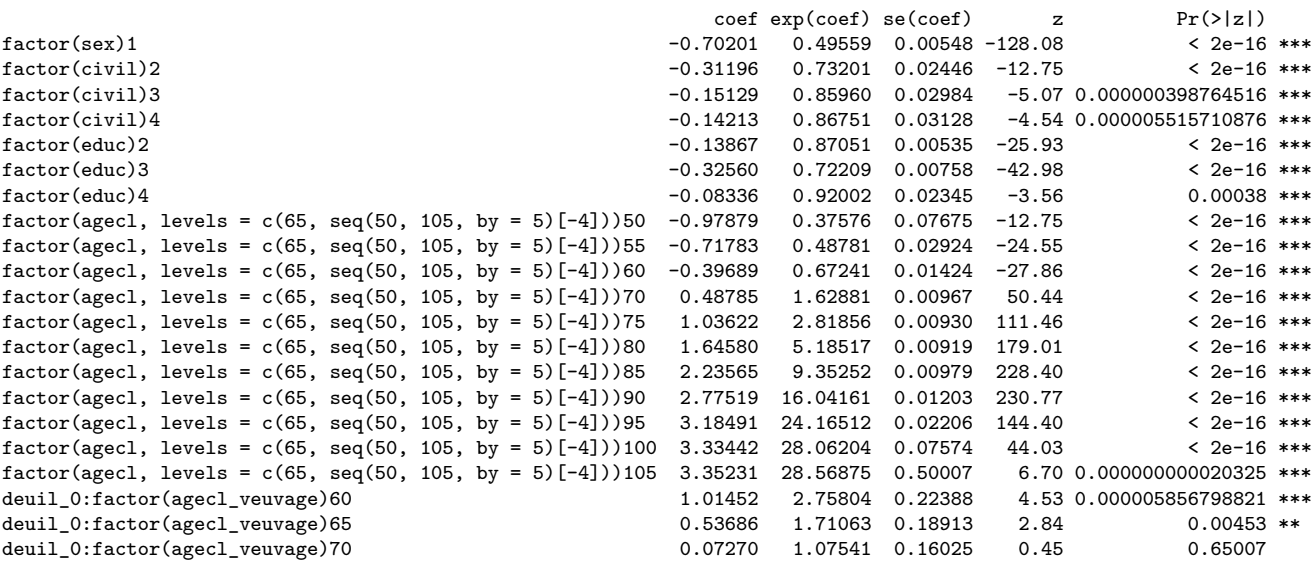

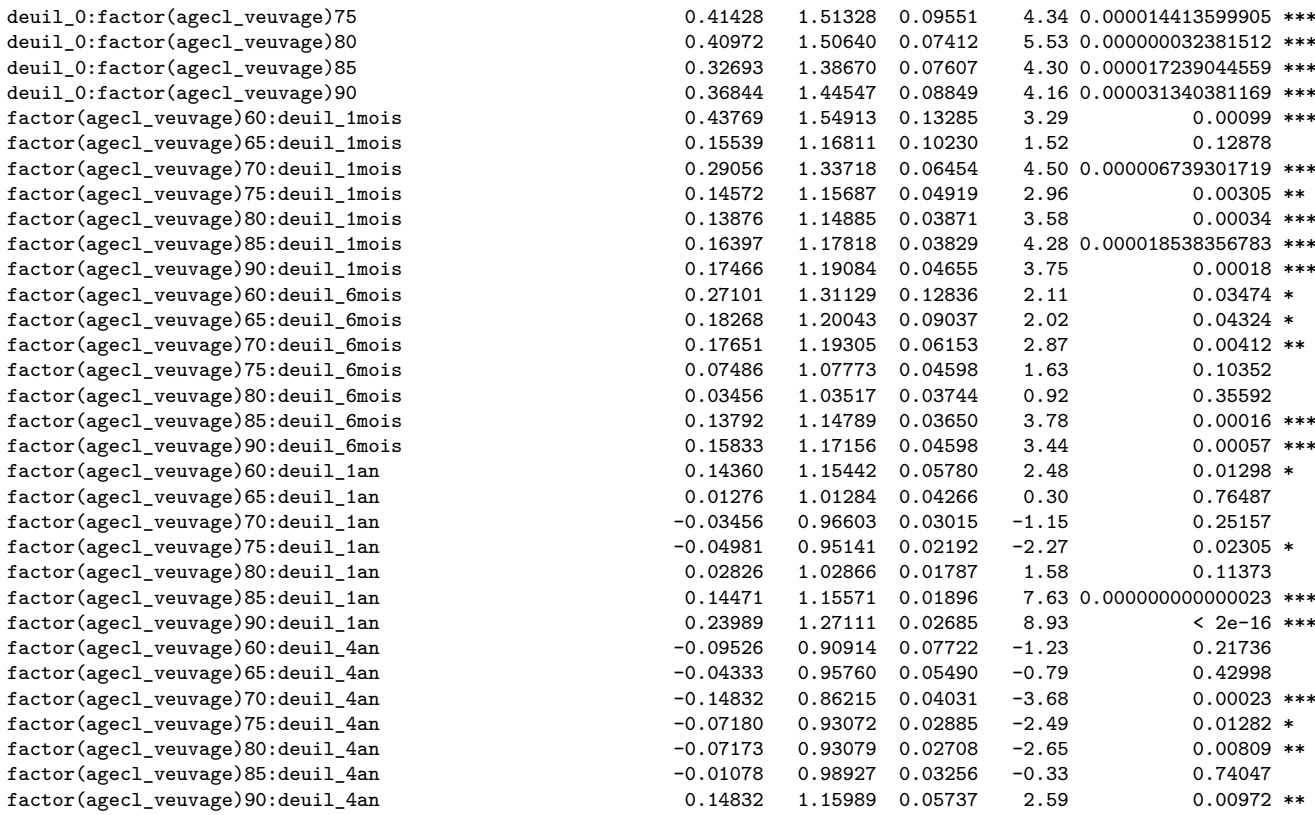

Peut-être prendre moins de classes. Avec 3 (-65, 65 :85, +85) ca donne des résultats pas mal.

Après il faudra passer dans les causes du partenaire décédé. Faire plusieurs variantes. Soit ajouter comme variable explicative le décès du conjoint, soit faire des modèles à risque concurrent avec un modèle par cause et regarder les impacts. Aussi quel est l'impact de la même cause (c'est-à-dire si les deux partenaires meurent de la même cause).

Michel propose encore de tester plus finement l'impact du temps (en subdivisant le premier mois et aussi davantage les autres intervalles).

Reto se demande l'impact d'une pente aléatoire sur l'effet du deuil. C'est qqch oui qui mériterait d'être traité.

### **1.7 les Causes de décès, 2000**

### **1.7.1 Les causes**

The underlying cause of death is the disease or injury which initiated the train of morbid events leading directly to death, or the circumstances of the accident or violence which produced the fatal injury (WHO 1949)

Les registres de décès (données SNC) rendent compte de plusieurs causes de décès classifiées selon l'ICD 10 (pour les années 2000) :

- Definitive primary cause ( ?)

- Initial disease 1A (OFS : la maladie qui est à l'origine du processus morbide ayant conduit au décès.)

- Consecutive disease 1B (OFS : qui a causé directement le décès (non le mode survenu du décès, p. ex. arrêt cardiaque))

- Concomitant disease 2A (OFS : les autres pathologies importantes qui, sans être en rapport avec la maladie elle-même ou avec ce qui a causé la maladie, ont contribué au décès)

- Concomitant disease 2B

La cause du décès est souvent multiple. Il vous appartient de procéder à une pondération et d'inscrire sous 1A la cause qui a eu la plus grande part à l'issue fatale. Cette cause sera généralement retenue pour la statistique unicausale des décès, quoique les règles de l'OMS exigent dans certains cas un choix différent. Les autres causes déclarées pourront être prises en considération dans le cadre d'analyses plus détaillées (site OFS).

La *Definitive primary cause* n'apparaît nulle part dans les classifications, c'est un terme pas du tout utilisé dans le langage épidémiologique. Mais c'est pourtant la seule qui est complète pour tout le monde. Elle ne correspond pas toujours à la cause initiale, c'est peut-être pour satisfaire aux critères de l'OMS ( ?).

Sur les données des couples de plus de 50 ans, il y a 25 types pour lesquels on a une absence de causes de décès. On les vire des analyses ainsi que leur partenaire. Après on a 2.7% des gens qui n'ont pas d'initiale. Concernant la *Primary* : 87.4% des gens ont la même que l'initiale, 7.1% c'est la consécutive, 1.6% c'est la concomitante 1 et 0.26% c'est la concomitante 2. Il reste 3.6% des cas où ce n'est aucune des 4 possibilités. Mais pour ces cas là, parfois c'est vraiment louche (genre un mec qui meure en primaire d'une maladie digestive, mais dont la cause initiale est une mort violente avec comme consécutive une maladie de l'appareil circulatoire, comme concomitantes une maladie ischémique du coeur et de l'alzheimer..) mais, ca reste dans les mêmes familles.

Alors que prendre comme cause de décès ? Dans l'immédiat basons-nous sur la primary qui semble relativement bien – mais faudrait demander à Adrian.

### **1.7.2 Re codification**

Trop de variétés de causes : il y a 1081 causes de décès ICD10 différentes observées dans les années 2000.

#### **La "liste européenne succincte" des causes de décès 65 causes issus de 17 groupes différents**

Le top 10 :

I25 C34 I21 I64 I50 F03 J44 R99 J18 C50 52726 23200 22436 19568 17697 14145 12657 11700 11133 10887

Cardiopathies ischémiques, Tumeur maligne du larynx, de la trachée, des bronches et du poumon, Cardiopathies ischémiques, Maladies cérébrovasculaires, Autres cardiopathies, Troubles mentaux et du comportement, Maladies chroniques des voies respiratoires inférieures, Causes inconnues ou non précisées, Pneumonie, Tumeur maligne du sein

Que 103 deces qui n'appartiennent pas à la classification. La classification est tout de même très large et en fait beaucoup trop précise

#### **Une liste OFS**

Dans une revue récente de l'OFS, **la mortalité par cause de décès [...],** ils ne gardent que 9 causes principales (éventuellement 12).

Il y a Tumeurs, maladies infectieuses, maladies cérébrovaculaires, maladies ischémiques du coeur, autres maladies de l'appareil circulatoire, Maladies de l'appareil respiratoire, maladies de l'appareil digestif, morts violentes et autres. Ils évoquent aussi trois autres causes qui prennent de l'importance numériquement les troubles mentaux (dont la démence), les maladies du système nerveux (dont alzheimer) et les maladies endoctriniennens, nutritionnelles et métaboliques (dont le diabète sucré). C'est peut-être une alternative comme classification. Il y a aussi les code ICD-10 et ICD-8...

Avec 12 c'est peut-être mieux surtout dans notre cadre théorique avec Alzheimer et démence qui sont des pathologies lourdes en soins et en soutiens.

On met une forte option sur cette variante.

Sur les couples de 2000, on a 178506 décès parmi les couples qui ont les 2 plus de 50 ans au début. Voici la distribution selon le recodage OFS :

Autres 9099 Autres maladies de l'appareil circulatoire 24252 Maladies cérébro-vasculaires 12119 Maladies de l'appareil digestif 6541 Maladies de l'appareil respiratoire 12207 Maladies infectieuses 1654 Maladies ischémiques du coeur 29128 Morts violentes 6728 Tumeurs 58207 maladies du système 8043 maladies endocriniennes, nutritionnelles et métaboliques 4836 troubles mentaux 5689

### **1.7.3 Lien entre la cause de décès des 2 conjoints**

On se demande s'il y a une relation entre les causes de décès des deux conjoints. Il y en a 23791 couples où les 2 décèdent sur l'observation.

Ils ont la distribution suivante (selon le codage de l'OFS) avec les femmes en lignes et les hommes en colonnes :

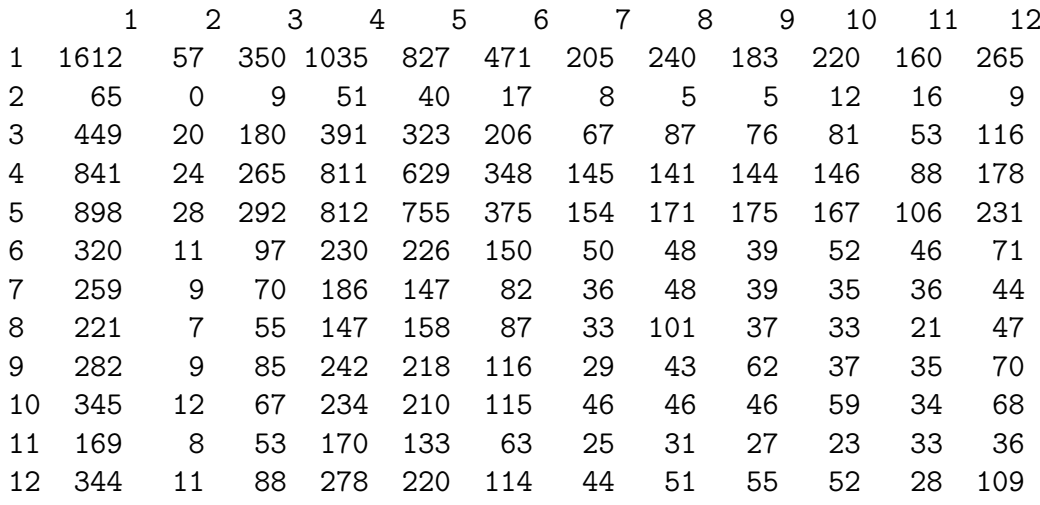

 $'1'$  = 'Tumeurs'; '2' = 'Maladies infectieuses'; '3' = 'Maladies cérébro-vasculaires'; '4' = 'Maladies ischémiques du coeur'; '5' = 'Autres maladies de l'appareil circulatoire'; '6' = 'Maladies de l'appareil respiratoire' ; '7' = 'Maladies de l'appareil digestif' ; '8' = 'Morts violentes' ; '9' = 'troubles mentaux' ; '10' = 'maladies du système nerveux' ; '11' = 'maladies endocriniennes, nutritionnelles et métaboliques'; ' $12' =$ 'Autres'

<span id="page-13-0"></span>Graphique 1.3 – Carré unitaire des causes de décès des 2 conjoints (conditionnelle selon les hommes)

Graphique 1.4 – Carré unitaire des causes de décès des 2 conjoints (conditionnelle selon les femmes)

<span id="page-13-1"></span>**hommes**

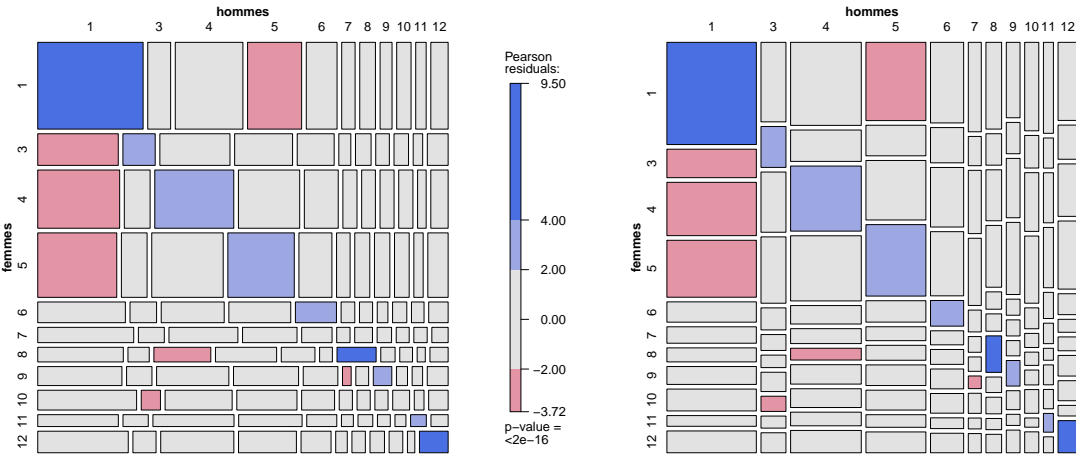

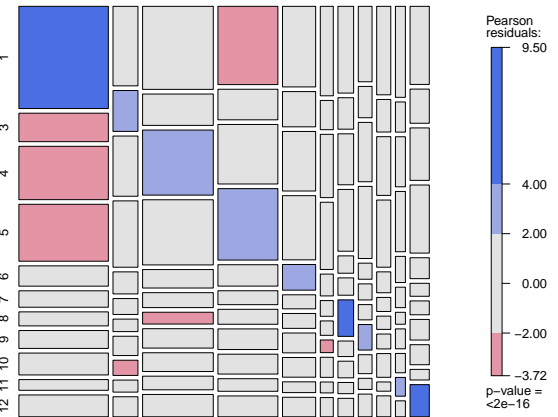

Il y a évidemment dépendance entre ces deux variables. On le voit mieux sur les sympathiques carré unitaires [\(1.3](#page-13-0) et [1.4\)](#page-13-1) dont les (ternes) colorations indiquent des écarts à l'indépendance. Seulement pour les Maladies de l'appareil digestif et les maladies du système nerveux, il ne semble pas y avoir de lien.

### **1.7.4 Modélisation du deuil avec les causes**

On essaie des modèles de Cox pour regarder l'impact de la cause du décès du partenaire sur la mortalité d'ego. Déjà sur l'ensemble, on voit que des causes n'ont pas toutes un impact durables (il faut se rappeler aussi que pour les données 2000, l'impact du deuil sur toute la période est faible).

Mais c'est évidemment plus intéressant avec la vision temporelle de l'effet de deuil. Il en ressort plusieurs éléments : pas toutes les causes ont un effet sig. Au delà de 4 ans de deuil, il n y a plus aucune cause qui agit positivement sur la mortalité (donc qui cause une surmortalité). Mêmes certaines engendrent une sous-mortalité (1, 2, 3, 12). Après 1 an, les causes 4,5,6,7, 11 ajoute une risque 10% à 15% plus élevé pour les endeuillés (la 2 aussi mais n'est pas sig.).

Les maladies du système nerveux (10) ne sont aucune fois significatives : pas d'impact, bam. C'est principalement Alzheimer (enfin à vérifier) !

L'effet des tumeurs (1) diminue rapidement. Après 6 mois, il y a plus d'impact et au delà de 4 ans, il y a même une sous-mortalité.

Pour les maladies infectieuses (2) c'est un peu délicat car peu d'effectif, ca varie pas mal et les effets sont assez forts sans être toujours sign (*n* est petit).

Les morts violentes (8) ont bcp d'effet au début (exp(*β*) = 2*.*4) - il y a certes un risque qu'un accident cause le décès des 2 partenaires. Elle reste la cause qui a l'impact le plus élevé pendant les 6 premiers mois mais n'est ensuite pas significativement différent de 1 (valeur de 1.11 pour 6mois-1an mais proche de 1 ensuite).

Les troubles mentaux (9) dont la démence n'ont pas tellement une allure particulière.

```
C<sub>a</sub>11cosph(formula = survi - factor(sex) + factor(civil) + factor(educ) +factor(agecl, levels = c(65, seq(50, 105, by = 5)[-4])) +deuil 0:factor(part cause OFS) + deuil Imois:factor(part cause OFS) +deuil_6mois:factor(part_cause_OFS) + deuil_1an:factor(part_cause_OFS) +
    deuil_4an:factor(part_cause_OFS), data = D)
  n= 2976646, number of events= 178503
                                                                        coef exp(coef) se(coef) z Pr(>|z|)
factor(sex)1 -0.70481 0.49420 0.00549 -128.46 < 2e-16 ***<br>factor(civil)2 -0.30955 0.73378 0.02446 -12.66 < 2e-16 ***
                                                                    -0.30955 0.73378 0.02446 -12.66<br>-0.15211 0.85889 0.02984 -5.10
factor(civil)3 -0.15211 0.85889 0.02984 -5.10 0.00000034483 ***
factor(civil)4 -0.14055 0.86888 0.03128 -4.49 0.00000700102 ***
factor(educ)2 -0.13803 0.87107 0.00535 -25.81 < 2e-16 ***
factor(educ)3 -0.32499 0.72253 0.00758 -42.89 < 2e-16 ***
factor(educ)4 -0.08482 0.91868 0.02345 -3.62 0.00030 ***<br>
factor(agecl, levels = c(65, \text{ seq}(50, 105, \text{ by } = 5)[-4]))50 -0.97309 0.37791 0.07673 -12.68 < 2e-16 ***
factor(agecl, levels = c(65, seq(50, 105, by = 5)[-4]))50 -0.97309 0.37791 0.07673 -12.68 < 2e-16 ***<br>factor(agecl, levels = c(65, seq(50, 105, by = 5)[-4]))55 -0.71133 0.49099 0.02918 -24.38 < 2e-16 ***
factor(agecl, levels = c(65, seq(50, 105, by = 5)[-4]))55 -0.71133 0.49099 0.02918 -24.38 < 2e-16 ***<br>factor(agecl, levels = c(65, seq(50, 105, by = 5)[-4]))60 -0.39270 0.67523 0.01417 -27.72 < 2e-16 ***
factor(agec1, levels = c(65, seq(50, 105, by = 5)[-4])60 -0.39270 0.67523 0.01417 -27.72 < 2e-16 ***<br>
factor(agec1, levels = c(65, seq(50, 105, by = 5)[-4])70 0.48638 1.62641 0.00958 50.78 < 2e-16 ***
factor(agecl, levels = c(65, seq(50, 105, by = 5)[-4]))70 0.48638 1.62641 0.00958<br>factor(agecl, levels = c(65, seq(50, 105, by = 5)[-4]))75 1.02956 2.79983 0.00915
factor(agecl, levels = c(65, seq(50, 105, by = 5)[-4]))75 1.02956 2.79983 0.00915 112.50 < 2e-16 ***
factor(agecl, levels = c(65, seq(50, 105, by = 5)[-4])80 1.63773 5.14347 0.00902 181.52 < 2e-16 ***
factor(agec1, levels = c(65, seq(50, 105, by = 5)[-4]) 35.23601 9.35593 0.00953 234.70 < 2e-16 ***
factor(agec1, levels = c(65, seq(50, 105, by = 5)[-4]) 20.79677 16.39162 0.01138 245.72 < 2e-16 ***<br>
factor(agec1, levels = c(65, seq(50, 105, by = 5)[-4]) 3.23890 25.50570 0.02023 160.09 < 2e-16 ***
factor(agecl, levels = c(65, seq(50, 105, by = 5)[-4]))95
```
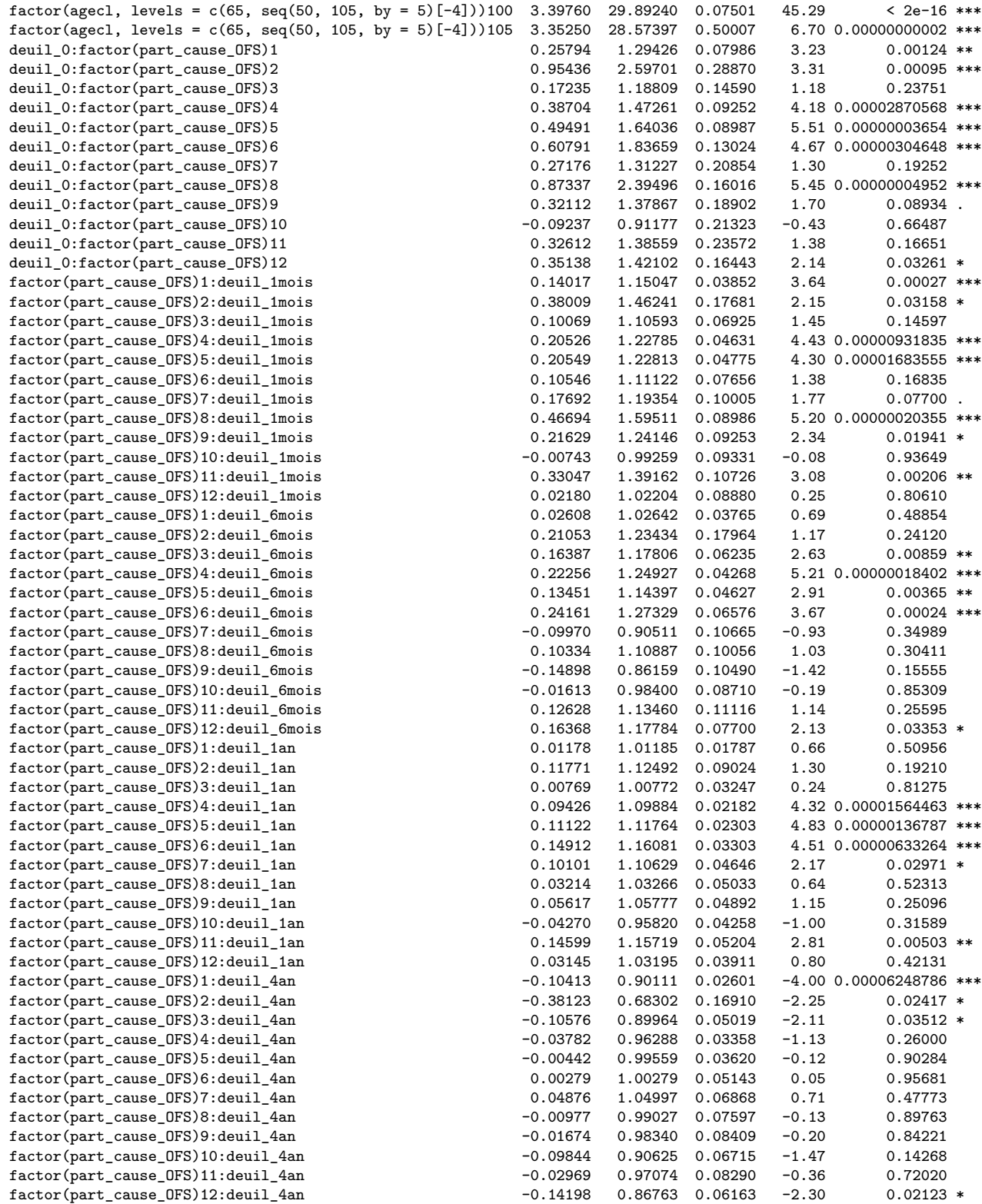

Pour aller encore un peu plus loin, on pourrait lancer une boucle avec un modèle sur l'impact du deuil pour chacune des causes de décès du partenaire.

Aussi il faudrait en regarder l'impact sur la cause d'ego. Ou aussi ajouter sur le dernier modèle une interaction avec l'âge, et mettre comme le proposait Reto, un pente aléatoire sur le deuil pour voir quel part de cette variabilité de l'effet de deuil on peut faire baisser par des interactions (interaction du sexe, de la durée de deuil, des causes et de l'âge par ex). Et puis, tant qu'à essayer des interactions, ajouter aussi le niveau d'éducation - des papiers ont justement testé un effet buffer du SES sur l'effet de deuil. Aussi des modèles de frailty qui peut-être ont plus d'effet sur une fragilité partagée au niveau du couple selon la cause.

Notons aussi qu'il va être difficile d'étudier le deuil plus finement selon la durée car parfois les effectifs sont un peu limites lorsqu'il y a peu d'expo.

### **1.7.5 Multi causes**

Pour rigoler on pourrait encore approcher la mortalité par du multicause, voir Désesquelles 2010 par ex.

# **1.8 Conclusion**

Il faudrait commencer gentillement à poser un cadre et définir une recherche précise avec une problématique de fond. Une réflexion plus théorique sur le fait d'être en couple et perdre son partenaire (cf Palloni 2011) : qu'est ce que cela signifie en termes de support social et de niveau de vie notamment (selon l'age et le sexe).

L'intérêt des causes aussi, pourquoi la perte du conjoint n'a pas tout le temps le même effet. S'interroger sur un soulagement (genre Alzheimer), sur l'impact psychologique et social de la perte soudaine ou inattendue du conjoint.